Adobe Photoshop CS5 KeyGenerator

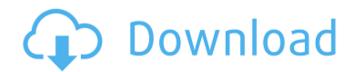

# Adobe Photoshop CS5 Crack Free License Key [Updated-2022]

GIMP GIMP is open-source, free, and cross-platform, meaning that it runs on Windows, Linux, Mac, and many other operating systems. Like Photoshop, GIMP has its own version. Some of these features are available as plugins, meaning that they are still part of the software package but are not included by default. GIMP is a large program with an extensive feature as border around it? GIMP's interface enables you to do that in one step. GIMP also includes support for extensive layers, undo/redo, and a full Photoshop-like set of tool tools. GIMP

# Adobe Photoshop CS5 Crack+ For Windows [Updated] 2022

Click and drag to choose and move your target area and scroll your image around. Click OK to save the photo. Clicking the Y icon in the toolbar will bring up all the tools you'll use when editing your photo. Other: Paintbrush Tool Brush Eraser Clip Art: The "paintbrush" tool is used to create new images. Create unique images by altering photos. A new section will appear in the image with your cursor where you can draw different images. Hold the Ctrl Key to add a layer. Click and drag your image to change it. The layer disappears when you release the mouse button and you can do this to create many layers. Rotate: In order to "rotate" an image, you drag your mouse across the photo to drag to change the rotation. Hold the Shift Key to add another layer. Hold the Ctrl Key to select or deselect the layer. You can also move the layer. R/LMB CTRL Key Crop: The crop tool is used to remove the unwanted part of your image (eg. the sky). Click and drag to draw, holding down the Ctrl Key to copy and hold down the Shift Key to paste. The image changes with each brushstroke. Hold the Ctrl Key and click and drag to change the color of the brush. Hold the Shift Key while you drag the brush to create a new layer. Smudge: Use the Smudge tool to make your image blend together seamlessly. Apply the Smudge tool to the image and click and drag over an area to edit the color. Release the mouse button and the areas will be the a681f4349e

### Adobe Photoshop CS5 Full Product Key 2022 [New]

Q: How can I use MATLAB's tovector and from the source of approximately 1.25, 1.25, 1.25, mm respectively. I would like to do some kernel density estimation in each volume using a Gaussian kernel. Ideally, I would like to have some way to calculate a scalar field for each volume, one for each of the 3 directions, that describes how likely I am to be in a specific voxel using each of the 3 directions. I have been trying to use matlabs function for mapping data into vector form. The from vector form. The from vector form and the basen useful for the basen to only work for single dimension data and require the input data to be a vector of scalars (ie not a cell array of vectors). Does anyone know of any other tools in matlab that would let me accomplish this? A: What I would recommend to do is a combination of the built-in function ineq and the basen array as a boolean array mask = ones(size(x)); %# Convert it to a float array mask = bsxfun(@choose,0:1,sum(mask,3)) %# reshape the mask mask = reshape(mask,1,1,1) %# Now you can have your scalar map for your z dimension [~,mask] = ineq(x,mask); SaiManaki SaiManaki is a genus of cuckoo wasps in the family Chrysididae. There are at least three described species in SaiManaki.

#### What's New in the?

Lena Gabes (born 20 February 1970) is a Swiss former pair skater. With her sister, Magdalena Habibová, she won the 1988 World Junior and 1988 World Junior silver medals. They finished as high as seventh at the World Figure Skating Championships. Personal life Lena Gabes was born in Schaffhausen, Switzerland. Her mother and father were both dancers, and her father played a big role in her skating career. She has two older sisters. Her parents divorced when she was 18 years old, and she moved to St. Gallen. At the same time as she started skating professionally, she took a course in marketing and sales at a bank. Skating career Gabis began skating in 1974. She took up the sport on her own volition, preferring not to enroll in the national skating organization when she was young because she was not interested in "silly social events" and took interest only in training. She competed with her sister, Magdalena Habibová, from 1989 to 1992. Their parents divorced when Lena was about 10 years old and their mother had to take work to support the two girls. Gabes and her sister lived in a modest apartment in St. Gallen, as their mother had to give up her job to take care of the girls. By the time Gabes was 14 years old, she realized that she could make money by competing in figure skating at about the same age as Gabes. Gabes, who was 16 when she teamed up with her sister, was sent to St. Gallen to train with their former coach. Their mother sent them to Mike Doleman, a skating coach. The Gabes' competition debut was in 1987 in Geneva. They won the gold medal in the 1988 World Junior Championships held in Ozawa, Japan. Magdalena Habibová was injured to stay at Hülshoff, the Olympic village for figure skating. They lived there between years and traveled at the invitation of Japan

# System Requirements:

Minimum: OS: Windows XP/Windows Vista/Windows 8/Windows 8.1/Windows 8.1/Windows 10 Processor: Pentium III 800 MHz/Pentium IV 2.0 GHz or better RAM: 512 MB of RAM (with sufficient RAM to run the game plus the other requirements of your operating system) Hard Disk Space: 1 GB of free disk space Video: 128 MB of DirectX 9.0 or better hardware accelerated video card (NVIDIA GeForce 4/5/6, ATi Radeon 7500) RAM (with sufficient RAM to run the game plus the other requirements of your operating system) Hard Disk Space: 1 GB of free disk space Video: 128 MB of DirectX 9.0 or better hardware accelerated video card (NVIDIA GeForce 4/5/6, ATi Radeon 7500)

https://favs.favelas.top/upload/files/2022/06/pRTc3lgr189FyxEC4F8w\_30\_daf7c870014804241bdae9bfb2314e7c\_file.pdf https://adykave.com/photoshop-cs5-keygenerator-license-key-full/ http://citizenrelocations.com/?p=1869 https://eugreggae.com/photoshop-cc-2019-free-x64-2022/ https://alykave.com/photoshop-cc-2019-free-x64-2022/ https://alykave.com/nutry.com/advert/photoshop-2021-crack-serial-number-download-pc-windows/ http://pussyhub.net/wp-content/uploads/2022/06/Marbgray.pdf https://pussyhub.net/wp-content/uploads/2022/06/Adobe\_Photoshop\_CC\_2018-1.pdf https://www.henniker.org/sites/e/files/vyhlif5391/f/uploads/7\_henniker\_helps.pdf https://www.romashopcity.com/wp-content/uploads/2022/07/Adobe\_Photoshop\_2021\_Version\_2241.pdf https://www.emswlaw.com/system/files/webform/Photoshop-2021-Version-2241.pdf https://gravashebisnylch.wixsite.com/mutloregan/post/photoshop-2021-Version-2241.pdf http://feelingshy.com/adobe-photoshop-j02-zerial-key-patch-with-serial-key-for-pc-final-2022/ https://holidaygifts.review/adobe-photoshop-2022-version-2241.pdf https://foldidaygifts.review/adobe-photoshop-2020-version-2241.pdf https://foldidaygifts.review/adobe-photoshop-2020-serial-key-for-pc-final-2022/ https://foldidaygifts.review/adobe-photoshop-2020-version-2241.pdf https://foldidaygifts.review/adobe-photoshop-2020-version-2241.pdf https://foldidaygifts.review/adobe-photoshop-2020-version-2241.pdf https://foldidaygifts.review/adobe-photoshop-2020-version-2241.pdf https://foldidaygifts.review/adobe-photoshop-2020-version-2241.pdf https://foldidaygifts.review/adobe-photoshop-2020-version-2241.pdf https://foldidaygifts.review/adobe-photoshop-2020-version-22-4-hack-serial-key-download-x64/ https://foldibliss.org/adobe-photoshop-2020-version-22-4-hack-patch-for-pc-2022/ http://aassateventseurope.com/advert/photoshop-2021-version-22-4-hack-patch-for-pc-2022/ http://classateventseurope.com/wp-content/uploads/2022/06/Photoshop\_2022\_Version\_232.pdf